# Практическая работа

MS Word. Tema: Создание документов текстовом редакторе  $\mathbf{B}$ Форматирование документа.

Цель занятия: Изучение основных приемов создания, сохранения, форматирования и подготовки к печати документа.

Оборудование: ПК, текстовый редактор MS Word, инструкционные карты с практическими заданиями.

Уважаемые студенты, внимательно прочитайте задания  $\mathcal{U}$ выполните их. Ответьте на контрольные вопросы. Желаем удачи!

Задание №3.1. Оформите текст по образиу.

### Порядок работы.

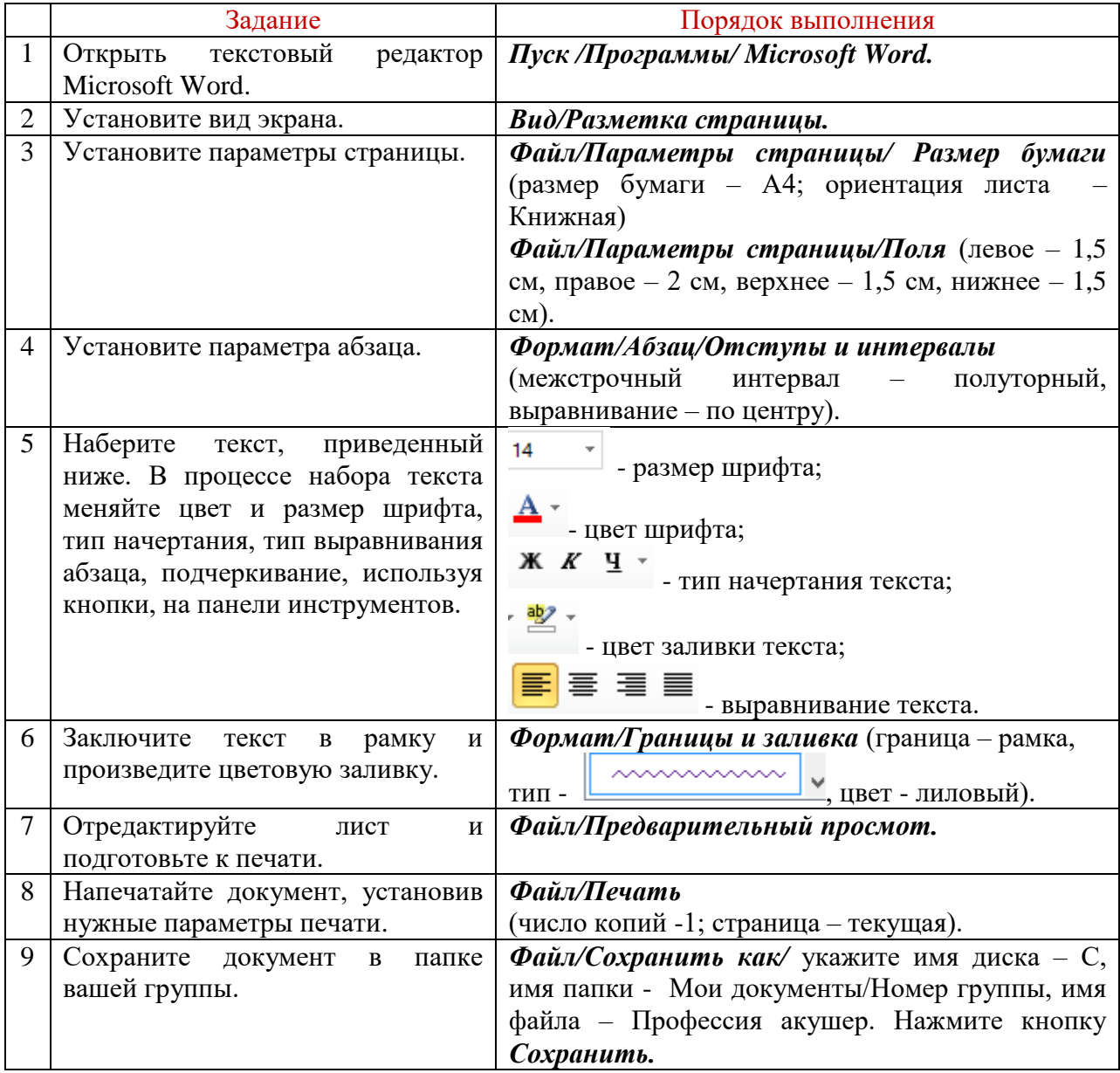

### **Образец текста**

#### **ПРОФЕССИЯ АКУШЕР**

*В огромном мире первой нас встречает, Её улыбка нежность излучает. Заботливые руки Мать хранят, и бережно Дитя в жизнь принимают.*

*Е. Благинина*

*С представительницей этой профессии как минимум раз в жизни встречался каждый из нас. Правда, в очень юном возрасте – 1-2 минуты от роду. К сожалению, это судьбоносное свидание не оставляет отпечатка в человеческой памяти. А жаль. Профессия акушерки достойна того, чтобы узнать о ней поподробнее!* 

**Сам термин «акушер» произошел от французского слова accoucheur (дословно: «тот, кто находится у ложа»).** 

*Акушерка – средний медицинский персонал, главный помощник женщин во время беременности и родов. Профессия «Акушерка» включает в себя сразу несколько специальностей: акушерки не только принимают роды, они выполняют функции детской, операционной, анестезиологической и палатной медсестры, а нередко и психолога. Акушерка в ответе сразу за две жизни – мамы и ребенка.*

**НО ГЛАВНОЕ ОТЛИЧИЕ РАБОТЫ АКУШЕРКИ ОТ ДРУГИХ МЕДИЦИНСКИХ СПЕЦИАЛЬНОСТЕЙ В ТОМ, ЧТО ОНА ИМЕЕТ ДЕЛО НЕ С БОЛЬНЫМ, А СО ЗДОРОВЫМ ЧЕЛОВЕКОМ.** Именно поэтому она не только должна обладать **четкими знаниями**, но и **быть чуткой**, **тактичной**, **способной быстро принимать верные решения**, **контролировать ситуацию**, чтобы естественный процесс прошел без осложнений. Неудивительно, что к образованию акушерок в России подходят очень основательно и серьезно.

*Задание №3.2. Оформите документ «Должностные обязанности акушерки» по образцу.*

# *Порядок работы*

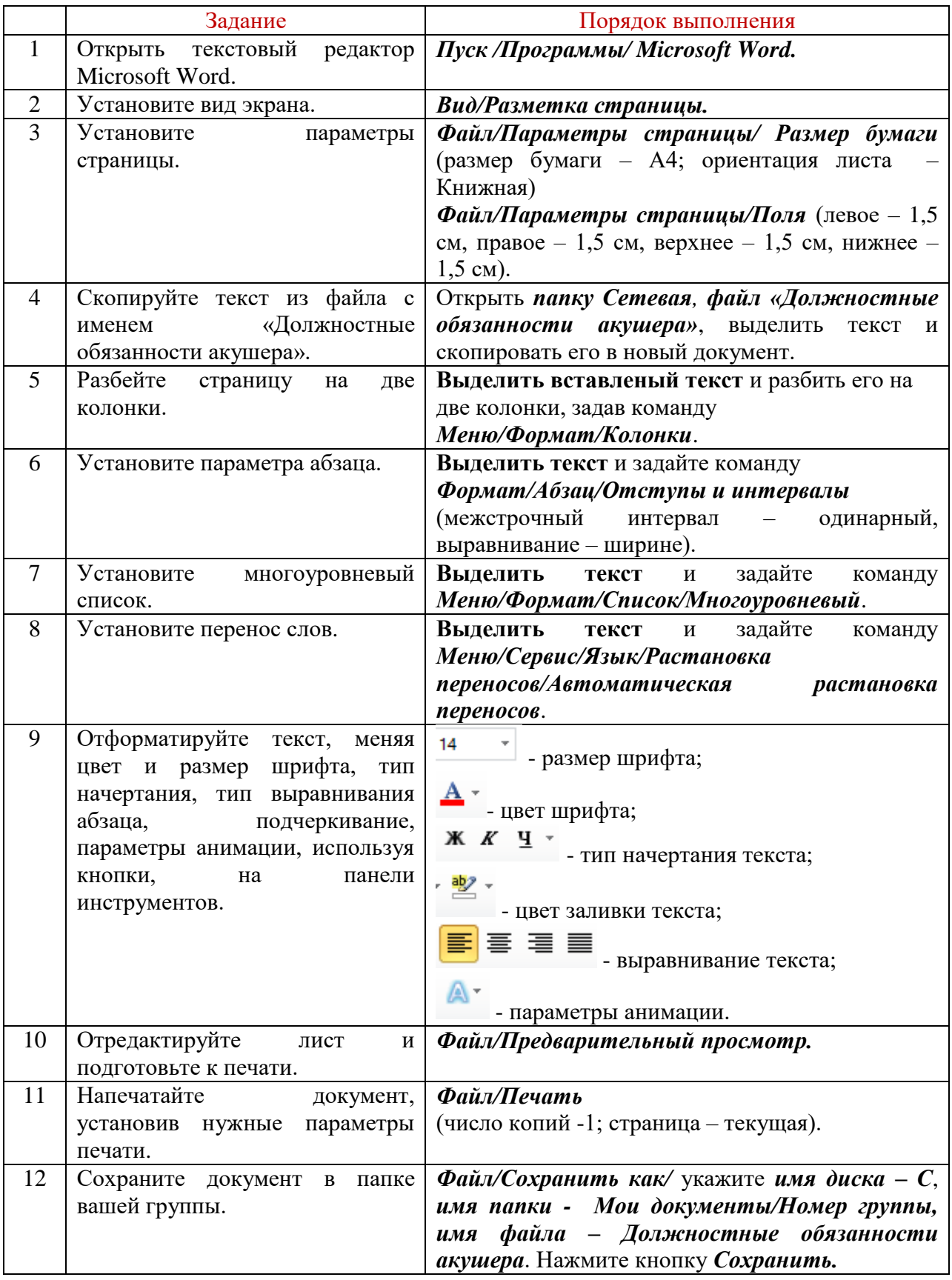

#### *I. Общие положения*

- *1. Акушерка относится к категории специалистов.*
- *2. На должность акушерки назначается лицо, имеющее среднее медицинское квалификационную(ой) категорию (и)*
- *3. Назначение на должность и освобождение от нее производится приказом руководителя учреждения*
- 4. Акушерка **должна знать:**
	- *Законы Российской Федерации и иные нормативные правовые акты по вопросам здравоохранения.*
	- *Основы гигиены женщины в период беременности и после родов.*
	- *Течение нормальных родов и их варианты.*
	- *Ведение беременности при осложнениях, основные методы профилактики и борьбы с осложнениями.*
	- *Правила асептики и антисептики, санитарнопротивоэпидемический режим родовспомогательных учреждений.*
	- *Принципы профилактики гинекологических заболеваний, основы контрацепции и здорового образа жизни.*
	- *Законодательство о труде и охране труда Российской Федерации.*
	- *Правила внутреннего трудового распорядка.*
	- *Правила и нормы охраны труда, техники безопасности, производственной санитарии и противопожарной защиты.*

#### *II. Должностные* <u>Гандербазанности</u> *акушерки.* **Акушерка:**

1) Проводит лечебно-профилактическую санитарно-просвети-тельную работу,

уход за пациентами в соответствии с профилем отделения под руководством врача.

- 2) Проводит подготовительную работу для лечебно-диагностической деятельности врача акушерагинеколога и собственной деятельности.
- 3) Осуществляет лечебнодиагностическую помощь беременным, роженицам, родильницам, гинекологическим больным по назначению врача или совместно с ним в отделении, на приеме в женской консультации, на дому.
- 4) Оказывает медицинскую помощь при неосложненных родах самостоятельно или с врачом акушером-гинекологом при патологии родов, послеродового периода, проводит первичную обработку и при необходимости первичную реанимацию новорожденных.
- 5) Оказывает неотложную доврачебную медицинскую помощь при острых заболеваниях и несчастных случаях по профилю деятельности с последующим вызовом врача или направлением пациента в лечебнопрофилактическое учреждение.
- 6) Сообщает врачу акушеру-гинекологу, старшей акушерке, заведующему отделением или дежурному врачу об экстремальных ситуациях в состоянии пациентов, происшествиях в отделении, палатах, кабинетах.
- 7) Ассистирует при некоторых акушерских и гинекологических операциях.
- 8) Наблюдает за состоянием здоровья и развитием детей первого года жизни.
- 9) Осуществляет патронаж на дому беременных, родильниц, гинекологических больных с выполнением организационных и лечебных мер.
- 10)Проводит профилактические осмотры женщин с целью выявления

гинекологических заболеваний (совместно с врачом или самостоятельно), работу по планированию семьи.

- 11)Выполняет меры по соблюдению санитарно-гигиенического.
- 12)Оформляет установленную Минздравом России медицинскую документацию для соответствующего подразделения.

#### *III. Права акушерки.*

#### **Акушерка имеет право**

- **1. Получать необходимую информацию для четкого выполнения своих обязанностей.**
- **2. Давать указания младшему медицинскому персоналу по соблюдению санитарноэпидемиологи-ческого режима отделения (кабинета).**
- **3. Вносить предложения по совершенствованию работы младшего и среднего медицинского персонала.**
- **4. Входить в состав Совета акушерок и медицинских сестер, принимать**

**участие в работе профессиональных медицинских ассоциаций.**

- **5. Повышать свою квалификацию.**
- 6. **Получать квалификационную категорию.**

*IV. Ответственность акушерки.* **Акушерка несет ответственность:**

# *Задание №3.3. Оформите рецептурный бланк по образцу.*

# *Порядок работы*

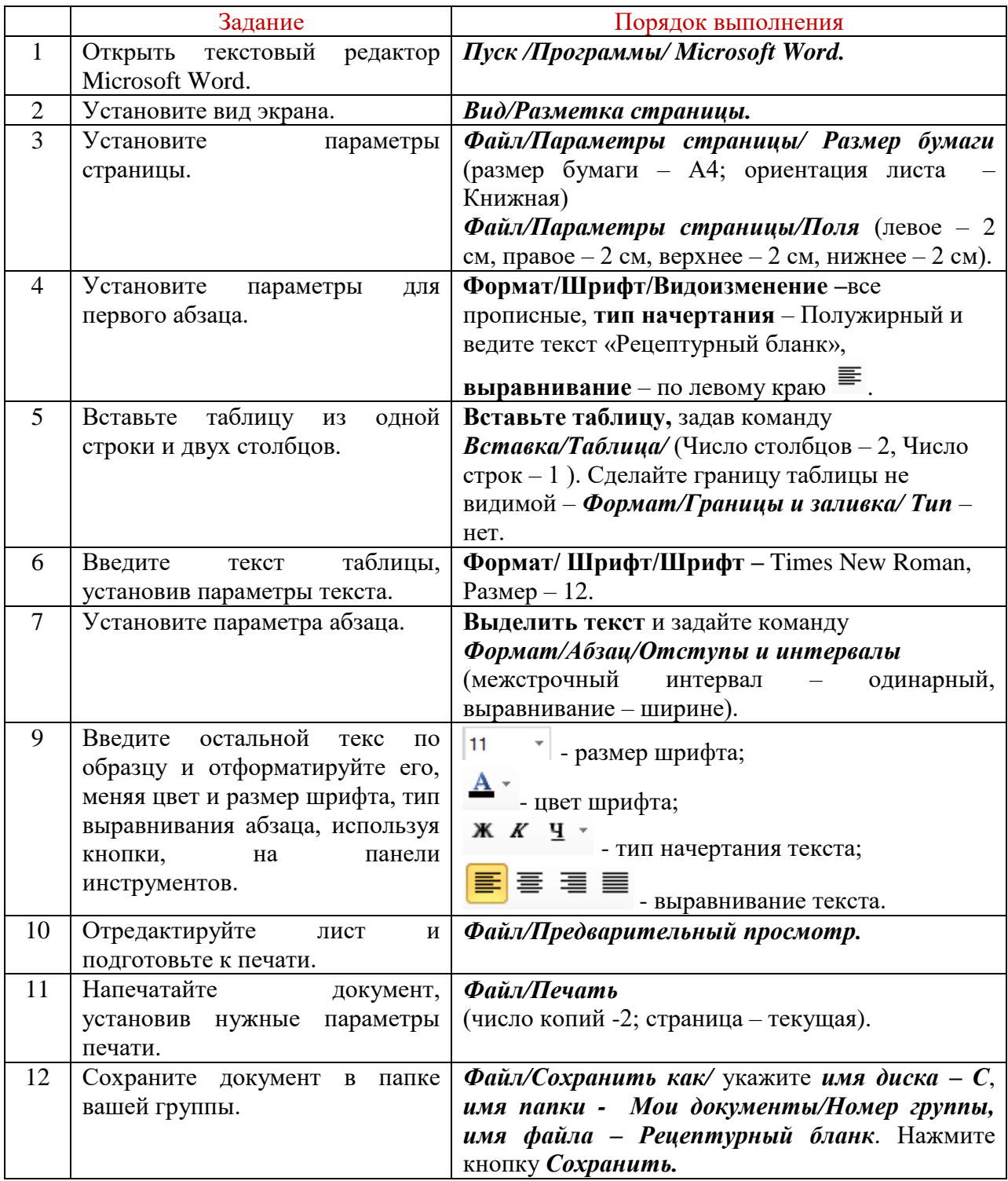

# **Образец бланка РЕЦЕПТУРНЫЙ БЛАНК**

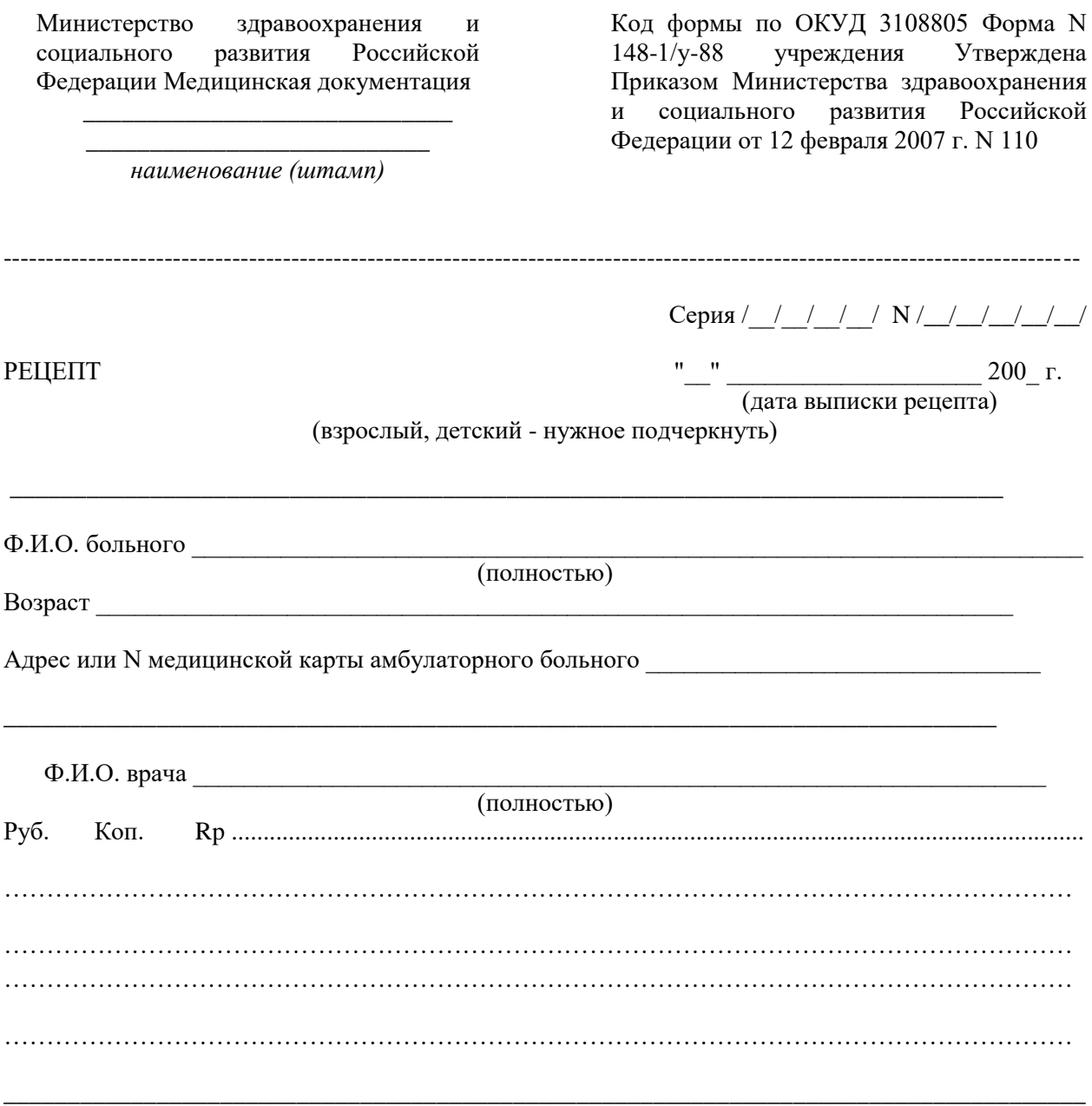

Подпись и личная печать врача и продолжения М.П.

Рецепт действителен в течение 10 дней, 1 месяца (ненужное зачеркнуть)

Задание №3.4. Создайте титульный лист «Индивидуальной карты беременной и родильницы» по образиу и сохраните его в папке Номер группы.

### Образец бланка

 $crp.1$ 

Код формы по ОКУД 

наименование учреждения

Медицинская документация Форма № 111/у Утверждена Минздравом  $04.10.80$  г. № 1030

### ИНДИВИДУАЛЬНАЯ КАРТА

беременной и родильницы

Группа крови

Резус принадлежность беременной ее

мужа <u> 1989 - Jan James James, politik eta idazlea (</u> Дата взятия на учет

Реакция Вассермана  $\overline{\text{II} \text{''} \dots \text{''}}$  20 r. Результат исследования на гонококки

Обследование на токсоплазмоз РСК (по показаниям) Кожная проба РКС

Фамилия, имя, отчество \_\_\_\_\_\_\_\_\_\_\_\_\_\_\_\_\_\_\_\_\_\_\_\_\_\_\_\_\_\_\_\_\_\_\_\_\_\_\_\_\_\_\_\_\_\_\_\_\_\_\_\_\_\_\_\_

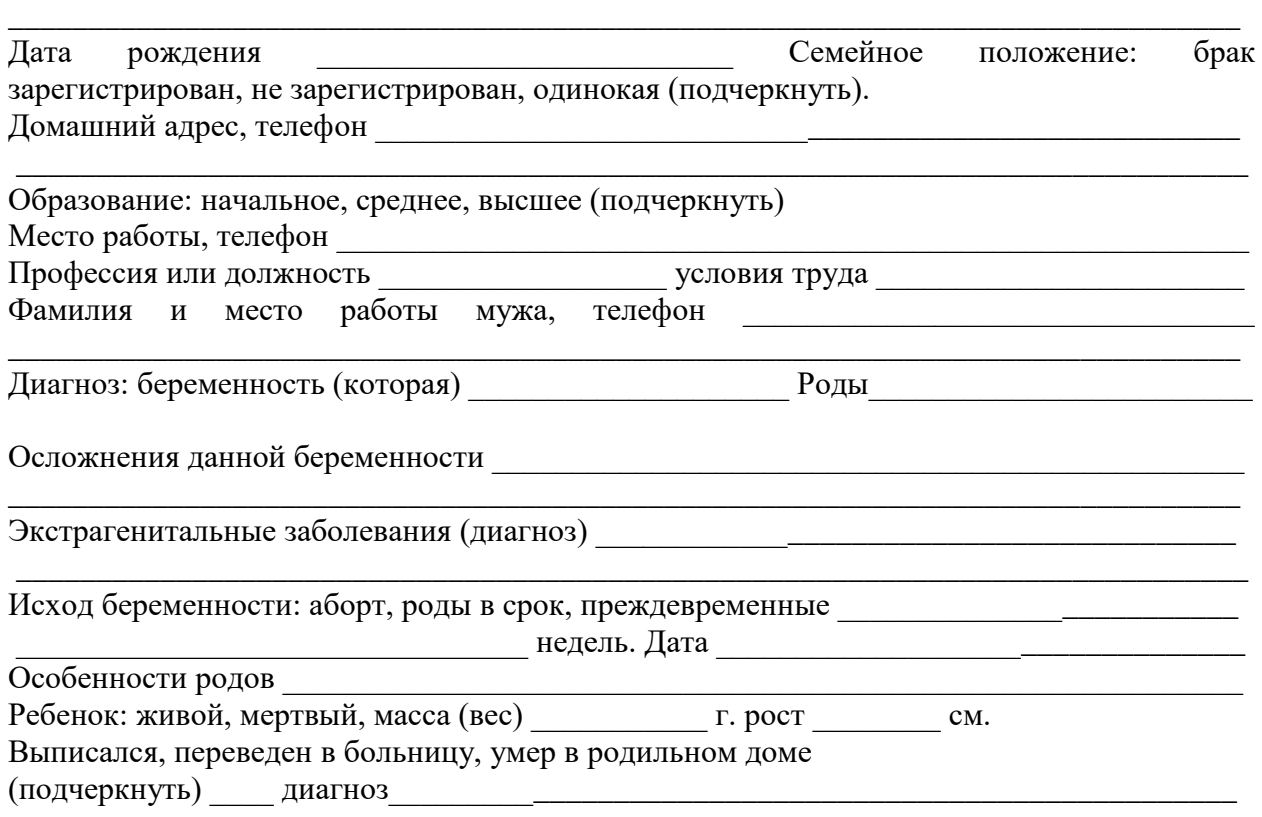

### *Контрольные вопросы.*

- 1. Как запустить текстовый редактор MS Word?
- 2. Как установить параметры страницы?
- 3. С помощью, какой панели инструментов можно отформатировать текст?
- 4. Опишите алгоритм установки многоуровневого списка.
- 5. Как разбить текст на колонки?
- 6. Опишите алгоритм установки параметров абзаца.
- 7. Как выполнить команду «Перенос слов»?
- 8. Опишите алгоритм создания таблицы.
- 9. Как установить формат таблицы?
- 10.С помощью, какой команды можно вывести документ на печать?